Φλωρόπουλου για μαθητές με απαιτήσεις http://www.floropoulos.gr - email: info@floropoulos.gr • ΚΕΝΤΡΟ ΑΘΗΝΑΣ: Βερανζέρου 6, Πλατεία Κάνιγγος, Τηλ.: 210-38.14.584, 38.02.012, Fax: 210-330.42.42 • ΑΓ. ΔΗΜΗΤΡΙΟΣ: Λ. Βουλιαγμένης 244 (μετρό Δάφνης), Τηλ.: 210-9.76.76.76, 9.76.76.77

Σ

T. н

N

 $\mathbf{T}$ 

ΔΙΑΓΩΝΙΣΜΑ ΑΝΑΠΤΥΞΗ ΕΦΑΡΜΟΓΩΝ ΣΕ ΠΡΟΓΡΑΜΜΑΤΙΣΤΙΚΟ ΠΕΡΙΒΑΛΛΟΝ Γ' ΛΥΚΕΙΟΥ

### ΘΕΜΑ Α

- Α1. Να γράψετε στο τετράδιό σας καθεμιάς από τις παρακάτω προτάσεις δίπλα τη λέξη ΣΩΣΤΟ, αν η πρόταση είναι σωστή, ή τη λέξη ΛΑΘΟΣ, αν η πρόταση είναι λανθασμένη.
	- 1. Η τεχνική ελέγχου μαύρου κουτιού (black-box testing) βασίζεται στην αναζήτηση λαθών με εξέταση του κώδικα.
	- 2. Ένα από τα πλεονεκτήματα του τμηματικού προγραμματισμού είναι ότι απαιτεί λιγότερο χρόνο και προσπάθεια στη συγγραφή του προγράμματος.
	- 3. Η σειριακή αναζήτηση ακολουθεί την τεχνική «διαίρει και βασίλευε».
	- 4. Μια απλά συνδεδεμένη λίστα μπορούμε να την διατρέξουμε και προς τις δύο κατευθύνσεις.
	- 5. Η χρήση του διερμηνευτή καθιστά την εκτέλεση του προγράμματος πιο αργή.
- Μονάδες 5

18/3/2023

- Α2. α) Τι ονομάζεται δυαδικό δένδρο;
	- β) Δίνεται το παρακάτω δυαδικό δένδρο αναζήτησης:

- Στο δένδρο αυτό προστίθεται μόνον ένας νέος κόμβος. Να σχεδιάσετε στο τετράδιό σας το νέο δένδρο, όπως θα διαμορφωθεί, σε κάθε περίπτωση, μετά την προσθήκη του νέου κόμβου στο αρχικό δένδρο:
- Περίπτωση 1. 20
- Περίπτωση 2. 15
- Περίπτωση 3. 8
- Περίπτωση 4. 40

Μονάδες 2

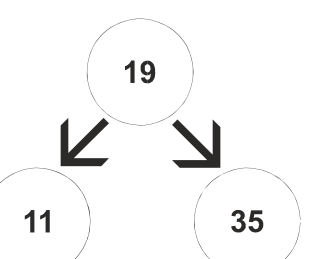

Α3. α) Τι καθορίζουν οι ιδιότητες και τι οι μέθοδοι ενός αντικειμένου;

#### Μονάδες 2

 β) Μια εταιρία ενοικιάσεων διαθέτει δύο τύπους οχημάτων: αυτοκίνητα και μοτοσυκλέτες. Κάθε όχημα διαθέτει έναν αριθμό κυκλοφορίας και μεταφέρει συγκεκριμένο αριθμό επιβατών. Ανάλογα με το είδος του καυσίμου και τον κυβισμό του οχήματος υπολογίζεται η ημερήσια τιμή ενοικίασης.

Παρουσιάζονται στη συνέχεια 8 από τους όρους που χρησιμοποιήθηκαν στην παραπάνω περιγραφή:

- 1. αριθμός επιβατών
- 2. αριθμός κυκλοφορίας
- 3. αυτοκίνητο
- 4. είδος καυσίμου
- 5. κυβισμός
- 6. μεταφέρει
- 7. μοτοσυκλέτα
- 8. όχημα

Για καθέναν από τους παραπάνω όρους να γράψετε στο τετράδιό σας τον αριθμό του και δίπλα την κατάλληλη από τις παρακάτω έννοιες του αντικειμενοστραφούς προγραμματισμού:

υποκλάση – υπερκλάση – μέθοδος – ιδιότητα.

#### Μονάδες 8

#### ΘΕΜΑ Β

 Β1) Δίνεται το παρακάτω πρόγραμμα σε ΓΛΩΣΣΑ, το οποίο διαβάζει ένα σύνολο θετικών αριθμών και υπολογίζει και τυπώνει το γινόμενό τους και τον μέσο όρο τους:

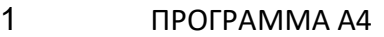

- 2 ΜΕΤΑΒΛΗΤΕΣ
- 3 ΠΡΑΓΜΑΤΙΚΕΣ: ΜΟ
- 4 ΑΚΕΡΑΙΕΣ: ΓΙΝ, ΑΘΡ, ΠΛ
- 5 ΑΡΧΗ
- 6 ΠΛ←0
- 7 ΓΙΝ←0
- 8 ΑΘΡ←'0'
- 9 ΔΙΑΒΑΣΕ x
- 10 ΟΣΟ x>0 ΕΠΑΝΑΛΑΒΕ
- 11 ΓΙΝ←ΓΙΝ \*x
- 12 ΑΘΡ←ΑΘΡ+x
- 13 ΠΛ←ΠΛ+1
- 14 ΔΙΑΒΑΣΕ x
- 15 ΤΕΛΟΣ\_ΑΝ
- 16 ΜΟ←ΑΘΡ/ΠΛ

### 17 ΓΡΑΨΕ ΜΟ, ΓΙΝ

# 18 ΤΕΛΟΣ\_ΠΡΟΓΡΑΜΜΑΤΟΣ

Το πρόγραμμα περιέχει 5 λάθη καθένα από τα οποία ανήκει σε μία από τις παρακάτω κατηγορίες:

α) Λάθη κατά την υλοποίηση (συντακτικά λάθη).

β) Λάθη κατά την εκτέλεση (λάθη που οδηγούν σε αντικανονικό τερματισμό του προγράμματος).

γ) Λογικά λάθη (λάθη που παράγουν λανθασμένα αποτελέσματα).

Για καθένα από τα 5 λάθη του προγράμματος:

- 1. Να γράψετε στο τετράδιό σας τον αριθμό της γραμμής στην οποία βρίσκεται το λάθος και δίπλα του την αντίστοιχη κατηγορία λάθους (α, β, γ).
- 2. Να αιτιολογήσετε την απάντησή σας.

## Μονάδες 10

Β2) Δίνεται ο παρακάτω αλγόριθμος πολλαπλασιασμού αλά ρωσικά δύο θετικών ακεραίων αριθμών Μ1 και Μ2 σε φυσική γλώσσα κατά βήματα:

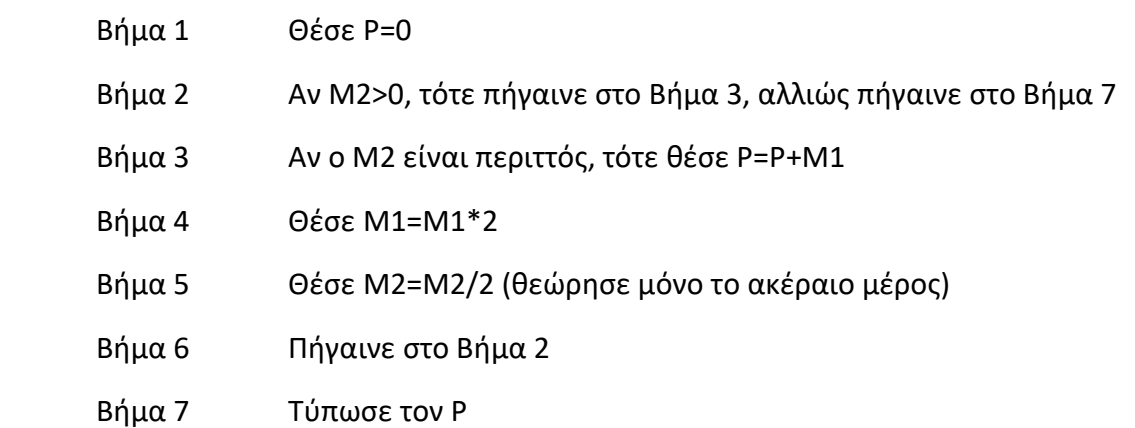

Να γράψετε στο τετράδιό σας την κωδικοποίηση των παραπάνω βημάτων σε ΓΛΩΣΣΑ.

# Μονάδες 5

Β3) Δίνεται ο παρακάτω αλγόριθμος ο οποίος ελέγχει αν το στοιχείο key βρίσκεται στον πίνακα table[n] τουλάχιστον τρείς (3) φορές και εμφανίζει τη θέση στην οποία βρίσκεται την τρίτη φορά.

```
 Αλγόριθμος Β3 
 Δεδομένα // n, table, key // 
done ← ψευδής 
position \leftarrow 0
i \leftarrow 1count \leftarrow ...(1)...
Όσο i <= ...(2)... και done = ...(3)... επανάλαβε 
 Αν table[ ...(4)... ] = key τότε 
count \leftarrow ...(5)...
 Τέλος_ αν 
  Αν count = ...(6)... τότε 
done ← ...(7)... 
 ...(8)... ← i
```
αλλιώς i ← ...(9)... Τέλος\_ αν Τέλος\_επανάληψης Αν ...(10)... τότε Εμφάνισε "Tο στοιχείο", key, "υπάρχει τουλάχιστον 3 φορές."

Εμφάνισε "Για τρίτη φορά εμφανίζεται στη θέση ", position, "."

αλλιώς

Εμφάνισε "Το στοιχείο", key, "δεν υπάρχει τουλάχιστον 3 φορές."

Τέλος\_ αν

Τέλος Β3

Να γράψετε στο τετράδιό σας τους αριθμούς των κενών και δίπλα ό,τι χρειάζεται να συμπληρωθεί έτσι ώστε ο αλγόριθμος να λειτουργεί σωστά.

# Μονάδες 10

## ΘΕΜΑ Γ

Το Υπουργείο Παιδείας παρέχει μέσω του διαδικτύου μια συλλογή από εκπαιδευτικά βίντεο. Ο αριθμός των επισκέψεων που δέχεται κάθε ένα βίντεο καταγράφεται από ειδικό λογισμικό. Τα βίντεο διακρίνονται σε τρείς κατηγορίες ανάλογα με την επισκεψιμότητά τους, σύμφωνα με τον παρακάτω πίνακα:

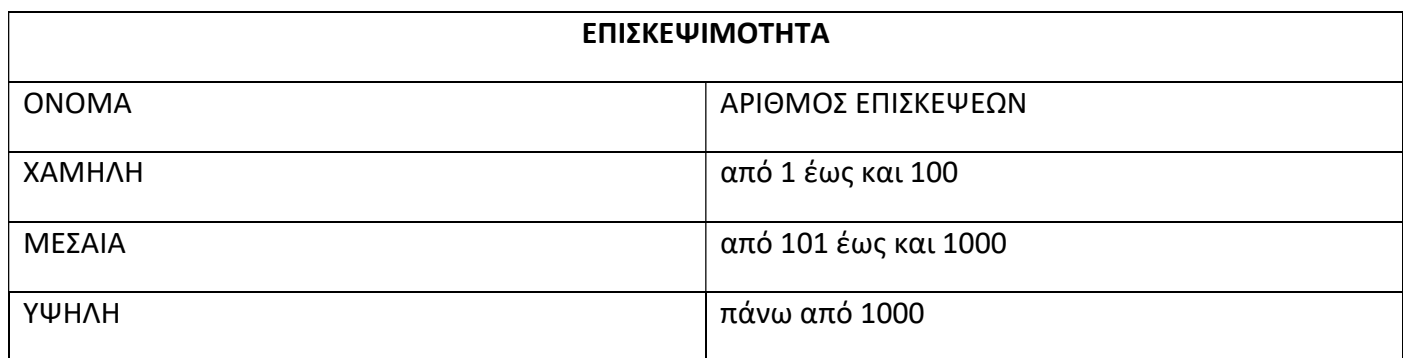

Τα βίντεο με μηδενικές επισκέψεις δεν κατατάσσονται σε καμία κατηγορία.

Να αναπτύξετε πρόγραμμα το οποίο:

Γ1. Να περιλαμβάνει κατάλληλο τμήμα δηλώσεων.

# Μονάδες 2

Γ2. Να διαβάζει επαναληπτικά τον τίτλο κάθε βίντεο και τον αριθμό των επισκέψεων που δέχτηκε. Η είσοδος των δεδομένων να τερματίζεται, όταν ως τίτλος βίντεο δοθεί η λέξη «ΤΕΛΟΣ». (μονάδες 3)

Να γίνεται έλεγχος εγκυρότητας ώστε ο αριθμός των επισκέψεων να μην είναι αρνητικός. (μονάδες 2)

### Μονάδες 5

- Γ3. Να βρίσκει και να εμφανίζει τον τίτλο του βίντεο με τον μεγαλύτερο αριθμό επισκέψεων. Να θεωρήσετε ότι είναι μοναδικό.
	- Μονάδες 5
- Γ4. Να υπολογίζει για καθεμία από τις τρεις κατηγορίες επισκεψιμότητας το πλήθος των βίντεο που καταχωρίστηκαν σε αυτή. Να εμφανίζει για κάθε κατηγορία:
	- το όνομά της και
	- το πλήθος των βίντεο που περιλαμβάνει.

#### Μονάδες 8

Γ5. Να βρίσκει και να εμφανίζει το όνομα της κατηγορίας επισκεψιμότητας στην οποία καταχωρίστηκαν τα περισσότερα βίντεο. Να θεωρήσετε ότι είναι μοναδική.

### Μονάδες 5

## ΣΗΜΕΙΩΣΗ: ΤΟ ΠΛΗΘΟΣ ΤΩΝ ΒΙΝΤΕΟ ΔΕΝ ΕΙΝΑΙ ΓΝΩΣΤΟ

### ΘΕΜΑ Δ

Στην 27<sup>η</sup> Βαλκανιάδα Πληροφορικής που θα διεξαχθεί στην Αθήνα τον Σεπτέμβριο του 2019, συμμετέχουν 40 μαθητές. Κάθε μαθητής παίρνει έναν κωδικό από 1 έως και 40, ο οποίος αντιστοιχεί στη σειρά που δήλωσε συμμετοχή. Κάθε μαθητής καλείται να επιλύσει έξι προβλήματα. Για κάθε πρόβλημα αναπτύσσει τη λύση του σε μία γλώσσα προγραμματισμού και την υποβάλλει για βαθμολόγηση. Η λύση βαθμολογείται σε ακέραια κλίμακα από 0 έως 100.

Κατά τη διάρκεια του διαγωνισμού κάθε μαθητής και για κάθε πρόβλημα μπορεί να υποβάλλει τη λύση του όσες φορές θέλει.

Να αναπτύξετε πρόγραμμα σε ΓΛΩΣΣΑ το οποίο:

Δ1. Να περιλαμβάνει κατάλληλο τμήμα δηλώσεων.

### Μονάδες 2

Δ2. Να διαβάζει επαναληπτικά τα ονόματα των μαθητών και να τα καταχωρίζει στον Πίνακα ΟΝ[40]. (μονάδα 1)

Επίσης, να αρχικοποιεί με την τιμή 0 όλα τα στοιχεία του Πίνακα ΒΑΘ[40,6], ο οποίος θα περιέχει τη βαθμολογία κάθε μαθητή για κάθε πρόβλημα. (μονάδες 3)

### Μονάδες 4

Δ3. Κάθε φορά που μία λύση προβλήματος υποβάλλεται και βαθμολογείται, το πρόγραμμα να διαβάζει τον κωδικό του μαθητή (από 1 έως και 40), τον αριθμό του προβλήματος (από 1 έως και 6) και τη βαθμολογία του (από 0 έως και 100). (μονάδα 1)

Η βαθμολογία να καταχωρίζεται στην αντίστοιχη θέση του Πίνακα ΒΑΘ[40,6] μόνο αν είναι μεγαλύτερη από τη βαθμολογία που είναι ήδη καταχωρισμένη. (μονάδες 3) .Για τον τερματισμό της εισαγωγής δεδομένων το πρόγραμμα να εμφανίζει το μήνυμα «Υπάρχει νέα λύση προβλήματος; ΝΑΙ / ΟΧΙ». Αν εισαχθεί η τιμή «ΟΧΙ», να τερματίζεται η εισαγωγή δεδομένων. (μονάδες 3)

### Μονάδες 7

Δ4. Να υπολογίζει και να καταχωρίζει στον Πίνακα ΣΒ[40] τα αθροίσματα των βαθμολογιών κάθε μαθητή στα έξι προβλήματα. Για τον σκοπό αυτό να καλεί μόνο μια φορά το υποπρόγραμμα με όνομα ΥΣΒ. (μονάδα 1) Να αναπτύξετε το υποπρόγραμμα ΥΣΒ το οποίο να δέχεται ως είσοδο τον Πίνακα ΒΑΘ[40,6] και να επιστρέφει ως έξοδο συμπληρωμένο τον Πίνακα ΣΒ[40]. (μονάδες 5)

Μονάδες 6

Δ5. Να εμφανίζει τα ονόματα των μαθητών ταξινομημένων σύμφωνα με τη συνολική τους βαθμολογία σε φθίνουσα βαθμολογική σειρά. Σε περίπτωση μαθητών με την ίδια βαθμολογία, τα ονόματά τους να εμφανίζονται με αλφαβητική σειρά.

Μονάδες 6

Σημειώσεις

α) Δεν απαιτούνται έλεγχοι εγκυρότητας τιμών.

β) Να θεωρήσετε ότι θα δοθεί τουλάχιστον μια λύση προβλήματος από έναν μαθητή.

Καλή επιτυχία!!!